Native [Instruments](http://goto.manualsget.com/dl.php?q=Native Instruments Kontakt 3 User Manual) Kontakt 3 User Manual >[>>>CLICK](http://goto.manualsget.com/dl.php?q=Native Instruments Kontakt 3 User Manual) HERE<<<

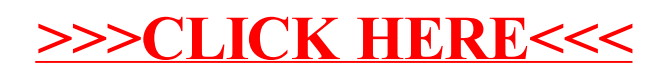